## Package 'DeProViR'

May 19, 2024

Type Package

Title A Deep-Learning Framework Based on Pre-trained Sequence Embeddings for Predicting Host-Viral Protein-Protein Interactions

Version 1.0.0

Description Emerging infectious diseases, exemplified by the zoonotic COVID-19 pandemic caused by SARS-CoV-2, are grave global threats. Understanding protein-protein interactions (PPIs) between host and viral proteins is essential for therapeutic targets and insights into pathogen replication and immune evasion. While experimental methods like yeast two-hybrid screening and mass spectrometry provide valuable insights, they are hindered by experimental noise and costs, yielding incomplete interaction maps. Computational models, notably DeProViR, predict PPIs from amino acid sequences, incorporating semantic information with GloVe embeddings. DeProViR employs a Siamese neural network, integrating convolutional and Bi-LSTM networks to enhance accuracy. It overcomes the limitations of feature engineering, offering an efficient means to predict host-virus interactions, which holds promise for antiviral therapies and advancing our understanding of infectious diseases.

License MIT+ file LICENSE

Encoding UTF-8

URL <https://github.com/mrbakhsh/DeProViR>

BugReports <https://github.com/mrbakhsh/DeProViR/issues>

### Depends keras

Imports caret, data.table, dplyr, fmsb, ggplot2, grDevices, pROC, PRROC, readr, stats, BiocFileCache, utils

VignetteBuilder knitr

Suggests rmarkdown, tensorflow, BiocStyle, RUnit, knitr, BiocGenerics

biocViews Proteomics, SystemsBiology, NetworkInference, NeuralNetwork, Network

RoxygenNote 7.3.1

git\_url https://git.bioconductor.org/packages/DeProViR

git\_branch RELEASE\_3\_19 git\_last\_commit 07d78d3 git\_last\_commit\_date 2024-04-30 Repository Bioconductor 3.19 Date/Publication 2024-05-19 Author Matineh Rahmatbakhsh [aut, trl, cre] Maintainer Matineh Rahmatbakhsh <matinerb.94@gmail.com>

### **Contents**

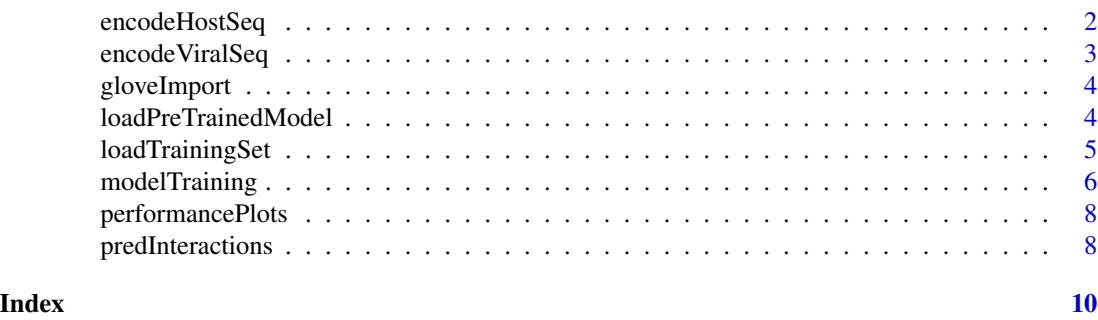

encodeHostSeq *Host Protein Sequence Encoding with GloVe Embedding Vectors*

### Description

This function first first encodes amino acids as a sequence of unique 20 integers though tokenizer. The padding token was added to the front of shorter sequences to ensure a fixed-length vector of defined size L (i.e., here is 1000). Embedding matrix is then constructed to transform amino acid tokens to pre-training embedding weights, in which rows represent the amino acid tokens created earlier, and columns correspond to 100-dimension weight vectors derived from GloVe word-vectorgeneration vector map.

### Usage

```
encodeHostSeq(trainingSet, embeddings_index)
```
### Arguments

trainingSet a data.frame containing training information embeddings\_index

embedding outputted from [gloveImport](#page-3-1)

### Value

A list containing Embedding matrix and tokenization

<span id="page-1-0"></span>

### <span id="page-2-0"></span>encodeViralSeq 3

### Examples

```
# Download and load the index
embeddings_index <- gloveImport()
#load training set
dt <- loadTrainingSet()
#encoding
encodeHostSeq <- encodeHostSeq(dt, embeddings_index)
```
encodeViralSeq *Viral Protein Sequence Encoding with GloVe Embedding Vectors*

### Description

This function first first encodes amino acids as a sequence of unique 20 integers though tokenizer. The padding token was added to the front of shorter sequences to ensure a fixed-length vector of defined size L (i.e., here is 1000). Embedding matrix is then constructed to transform amino acid tokens to pre-training embedding weights, in which rows represent the amino acid tokens created earlier, and columns correspond to 100-dimension weight vectors derived from GloVe word-vectorgenerationvector map.

### Usage

```
encodeViralSeq(trainingSet, embeddings_index)
```
### Arguments

trainingSet a data.frame containing training information embeddings\_index embedding outputted from [gloveImport](#page-3-1)

### Value

A list containing Embedding matrix and tokenization

### Examples

```
# Download and load the index
embeddings_index <- gloveImport()
#load training set
dt <- loadTrainingSet()
#encoding
encoded_seq <- encodeViralSeq(dt, embeddings_index)
```
<span id="page-3-1"></span><span id="page-3-0"></span>

#### Description

This function cache and loads pre-trained GloVe vectors (100d).

### Usage

```
gloveImport(url_path = "https://nlp.stanford.edu/data")
```
### Arguments

url\_path URL path to GloVe embedding. Defaults to "https://nlp.stanford.edu/data"

### Value

glove embedding

### Examples

```
options(timeout=240)
embeddings_index <- gloveImport(url_path = "https://nlp.stanford.edu/data")
```
loadPreTrainedModel *Load Pre-Trained Model Weights*

### Description

This function loads the pre-trained model weights constructed previously using [modelTraining](#page-5-1)

#### Usage

```
loadPreTrainedModel(
  input\_dim = 20,
  output_dim = 100,
  filters_layer1CNN = 32,
  kernel_size_layer1CNN = 16,
  filters_layer2CNN = 64,
  kernel_size_layer2CNN = 7,
  pool_size = 30,
  layer_lstm = 64,units = 8,
 metrics = "AUC",
  filepath = system.file("extdata", "Pre_trainedModel", package = "DeProViR")
)
```
### <span id="page-4-0"></span>loadTrainingSet 5

### Arguments

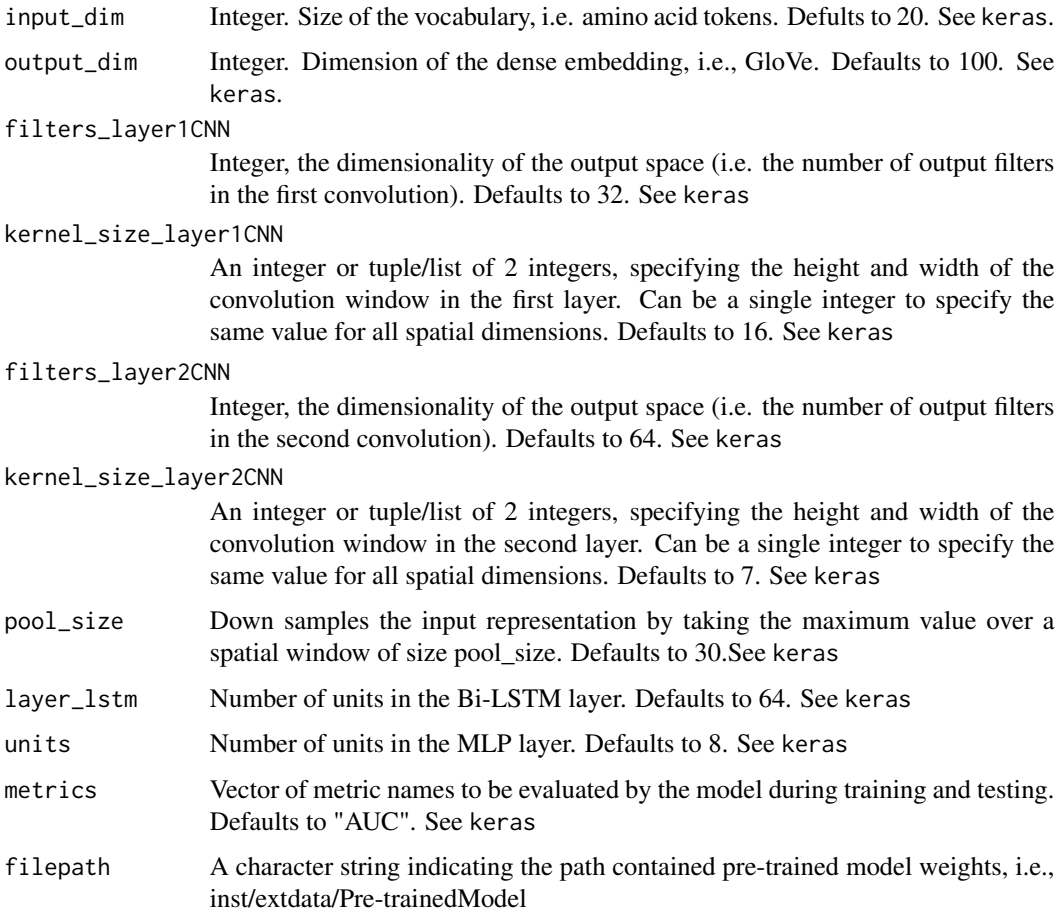

### Value

Pre-trained model.

### Examples

Loading\_trainedModel <- loadPreTrainedModel()

<span id="page-4-1"></span>loadTrainingSet *Load Demo Training Set*

### Description

This function loads demo training set.

#### <span id="page-5-0"></span>Usage

```
loadTrainingSet(
  training_dir = system.file("extdata", "training_Set", package = "DeProViR")
\lambda
```
### Arguments

training\_dir dir containing a training data.frame .csv Default set to "extdata/training\_testSets".

### Value

data.frame

#### Examples

dt <- loadTrainingSet()

<span id="page-5-1"></span>modelTraining *Predictive Model Training using k-fold Validation Strategy*

### **Description**

This function first transforms protein sequences to amino acid tokens wherein tokens are indexed by positive integers, then represents each amino acid token by pre-trained co-occurrence embedding vectors learned by GloVe, followed by applying an embedding layer. Then it employs Siamese-like neural network articheture on densly-connected neural net to predict interactions between host and viral proteins.

### Usage

```
modelTraining(
  url_path = "https://nlp.stanford.edu/data",
  training_dir = system.file("extdata", "training_Set", package = "DeProViR"),
  input\_dim = 20,
  output_dim = 100,
  filters_layer1CNN = 32,
  kernel_size_layer1CNN = 16,
  filters_layer2CNN = 64,
  kernel_size_layer2CNN = 7,
  pool_size = 30,
  layer_lstm = 64,units = 8.
 metrics = "AUC",
  cv_fold = 10,
  epochs = 100,batch_size = 128,
  plots = TRUE,
```
### <span id="page-6-0"></span>modelTraining 7

```
tpath = tempdir(),
  save_model_weights = TRUE,
  filepath = tempdir()\mathcal{L}
```
### Arguments

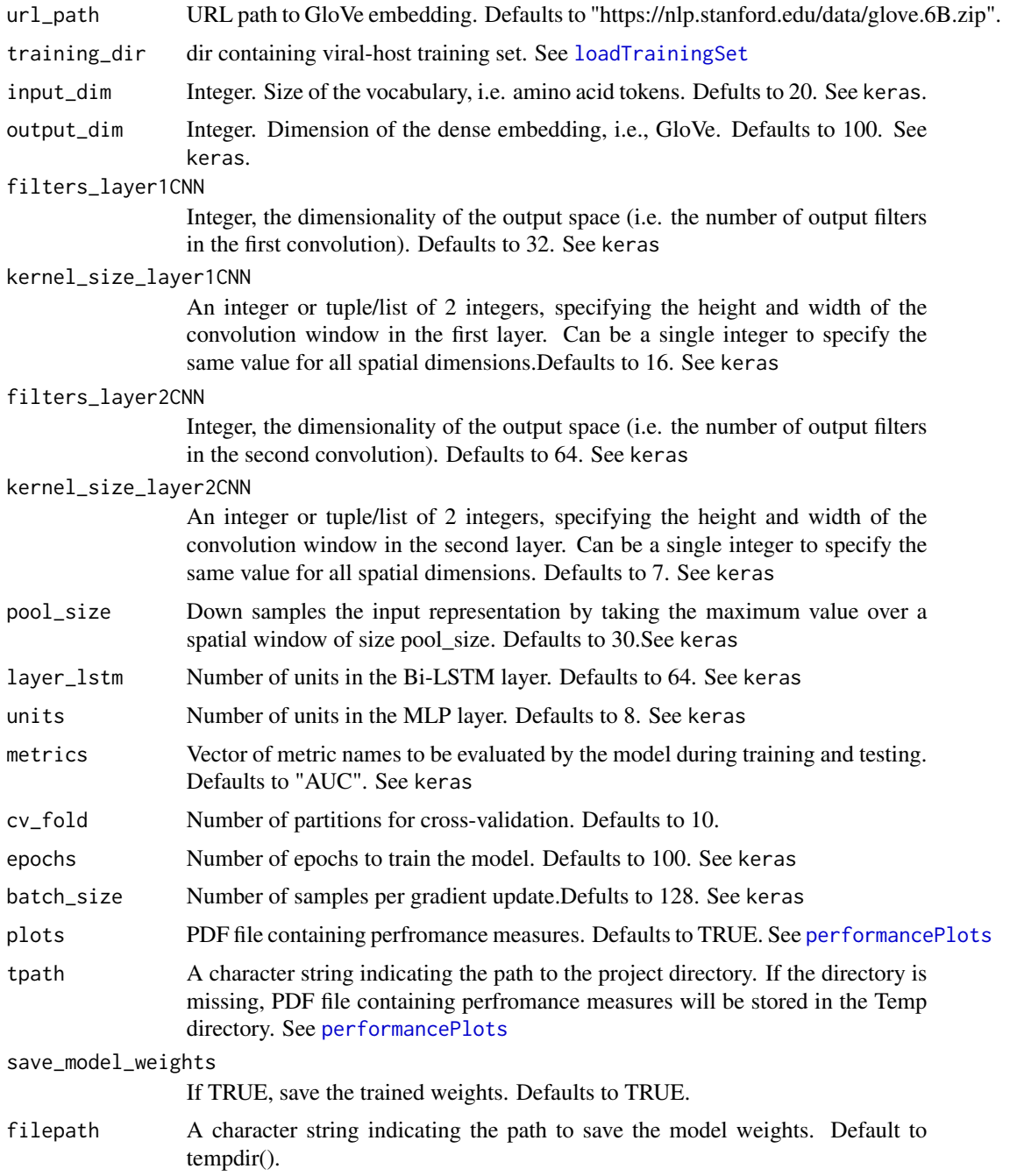

### <span id="page-7-0"></span>Value

Trained model and perfromance measures.

<span id="page-7-1"></span>performancePlots *Model Performance Evalution*

### Description

This function plots model performance

### Usage

```
performancePlots(pred_label, y_label, tpath = tempdir())
```
### Arguments

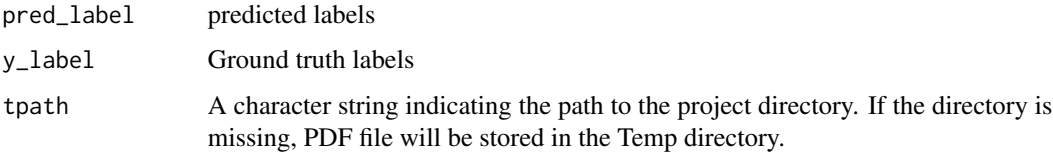

### Value

Pdf file containing perfromanc plots

### Examples

```
pred\_label < -seq(0,1, length.out = 100)truth_label \leq rep(c(0,1), each = 50)
perf <- performancePlots(pred_label,
                         truth_label,
                         tpath = tempdir()
```
predInteractions *Predict Unknown Interactions*

### Description

This function initially constructs an embedding matrix from the viral or host protein sequences and then predicts scores for unknown interactions. Interactions with scores greater than 0.5 are more likely to indicate interaction.

### <span id="page-8-0"></span>predInteractions 9

### Usage

```
predInteractions(
  url_path = "https://nlp.stanford.edu/data",
  Testingset,
  trainedModel
\mathcal{L}
```
### Arguments

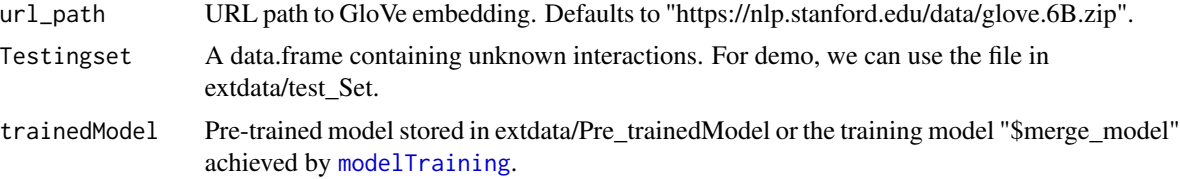

### Value

Probability scores for unknown interactions

### Examples

```
trainedModel <- loadPreTrainedModel()
# load test set (i.e., unknown interactions)
testing_set <- data.table::fread(system.file("extdata", "test_Set",
                               "test_set_unknownInteraction.csv",
                                package = "DeProViR"))
# now predict interactions
options(timeout=240)
predInteractions <- predInteractions(url_path = "https://nlp.stanford.edu/data",
                                     testing_set,
                                     trainedModel)
```
# <span id="page-9-0"></span>Index

encodeHostSeq, [2](#page-1-0) encodeViralSeq, [3](#page-2-0)

gloveImport, *[2,](#page-1-0) [3](#page-2-0)*, [4](#page-3-0)

loadPreTrainedModel, [4](#page-3-0) loadTrainingSet, [5,](#page-4-0) *[7](#page-6-0)*

modelTraining, *[4](#page-3-0)*, [6,](#page-5-0) *[9](#page-8-0)*

performancePlots, *[7](#page-6-0)*, [8](#page-7-0) predInteractions, [8](#page-7-0)